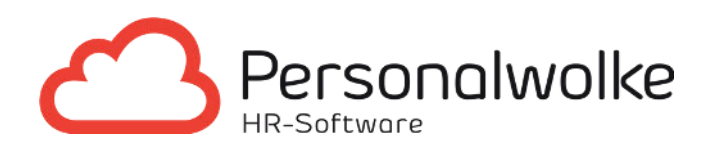

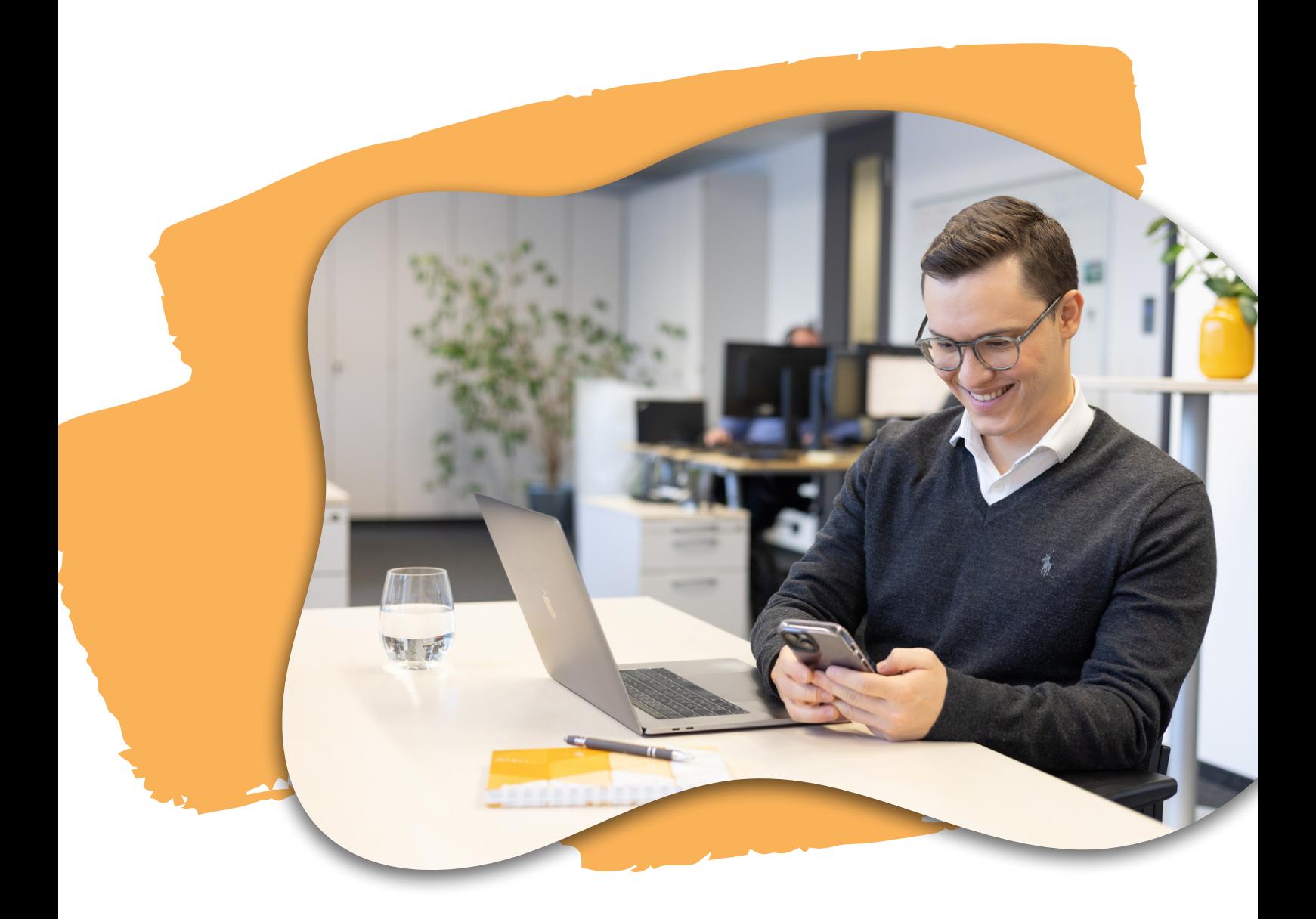

# Zeiterfassung

mit Personalwolke Time

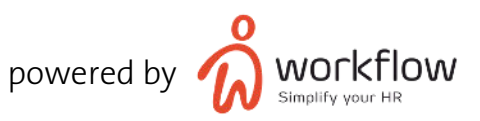

# INHALTSVERZEICHNIS

- 03 Management Summary
- 04 Der Zeiterfassungs-Life-Cycle
- 05 Dateninput
- 06 Persönliches Informationsportal
- 09 Anträge & Workflows
- 12 Manager Self-Service Portal
- 17 Zeitadministration
- 22 Schnittstellen
- 23 Upgrades / Individuelle Lösungen

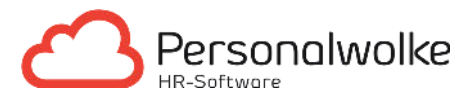

### MANAGEMENT SUMMARY

#### Key Features & Nutzen

Mit Personalwolke Time liefern wir Ihnen eine moderne und benutzerfreundliche Zeitwirtschaftslösung, welche all Ihren Anforderungen gerecht wird.

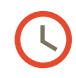

#### Schnelle und digitale Erfassung

Arbeitszeiten standortunabhängig und von jedem beliebigen Endgerät aus buchen oder nachträglich erfassen.

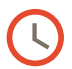

#### Zeitbewertung nach Ihren Vorgaben

Automatisierung von vorbereiteten Lohn- und Gehaltsabrechnungen im Bereich Zeiterfassung.

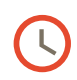

#### Internationale Strukturen einfach abbilden

Abbildung und Verwaltung von Länderorganisationen in nur einem Tool.

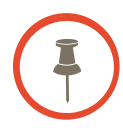

Personalwolke wird an Ihre Rechtsgrundlage (Kollektivvertrag, Betriebsvereinbarung) in Abstimmung mit Ihnen und Ihrem Steuerberater angepasst. Die Software bringt ab Werk die Standards für eine vollautomatische Bewertung der gebuchten Arbeitszeit mit. Nur Kommen und Gehen müssen Sie noch selbst.

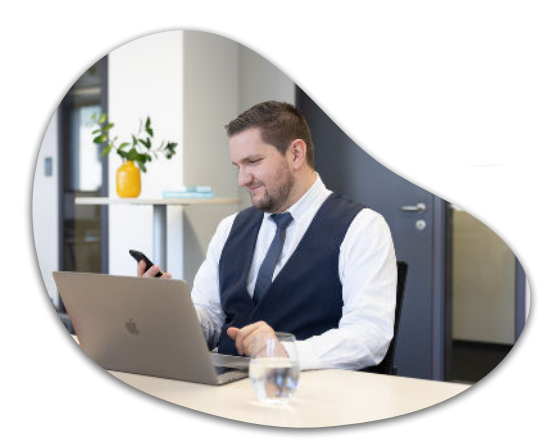

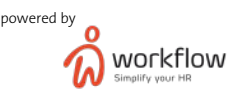

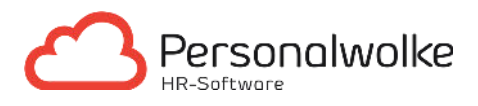

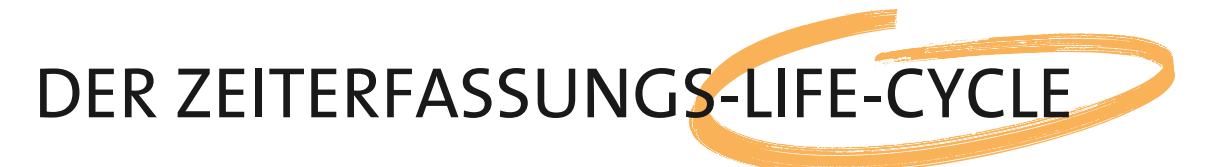

Unsere Software unterstützt Sie von der Datenerfassung bis zur Übergabe der bewerteten Arbeitszeiten und Abwesenheiten an ein Drittsystem.

Wir binden dabei Ihre Mitarbeitenden und Führungskräfte an der jeweils richtigen Stelle ein und sorgen somit für effiziente Abläufe.

Zettelwirtschaft, parallel geführte Listen oder Mail Konversationen gehören somit der Vergangenheit an. Sie haben jederzeit den Überblick und meistern Ihre HR- Administration souverän.

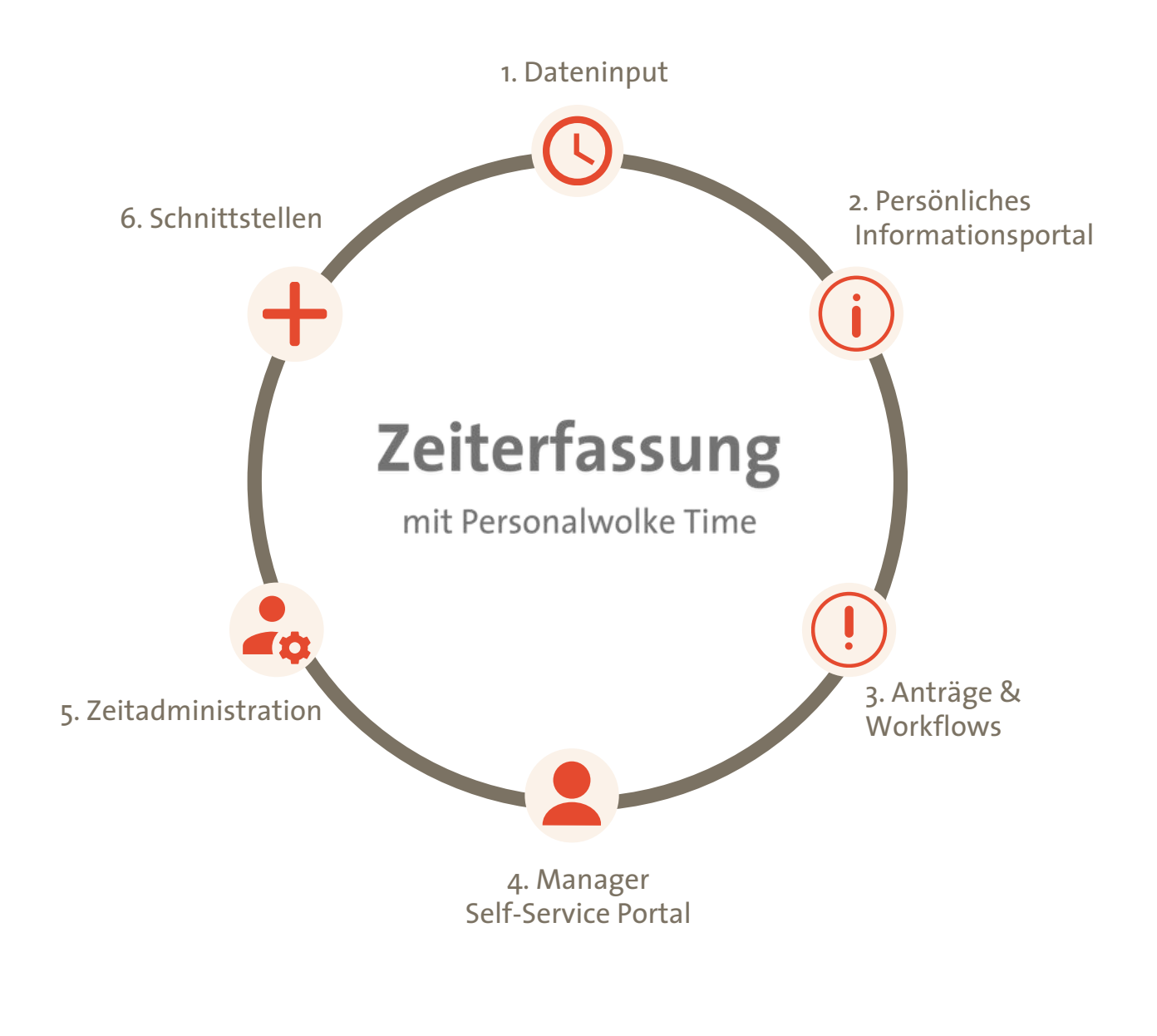

powered by

workflow

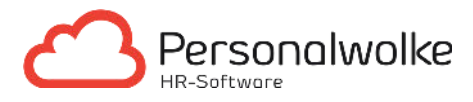

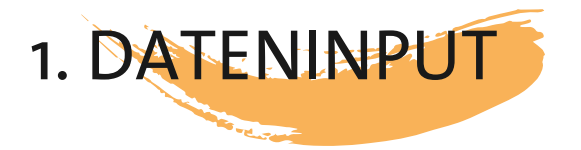

In der Personalwolke können Arbeitszeiten auf vier unterschiedliche Arten flexibel und ortsunabhängig erfasst werden:

- 1. per online Live-Buchung am PC in der Buchungsmaske
- 2. per App
- 3. per Buchungsterminal
- 4. flexibel im Nachhinein mittels Korrektur-Client

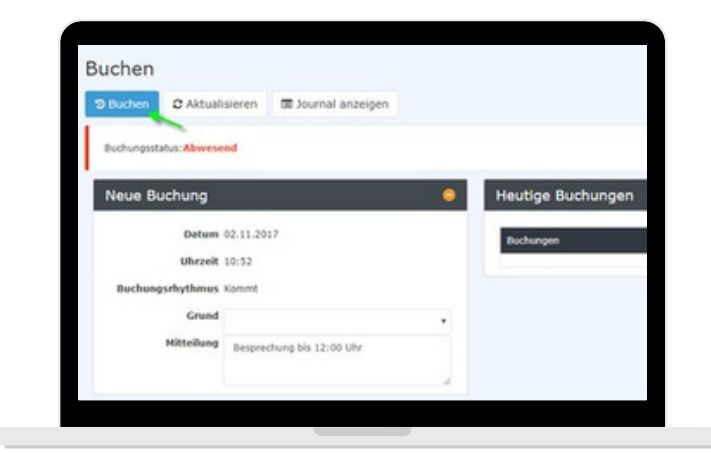

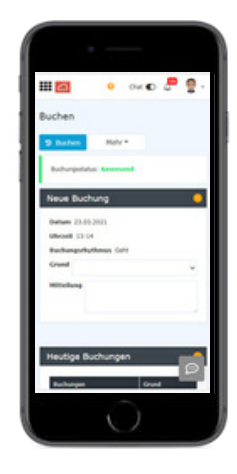

Live-Buchung am PC in 1. 2. per App

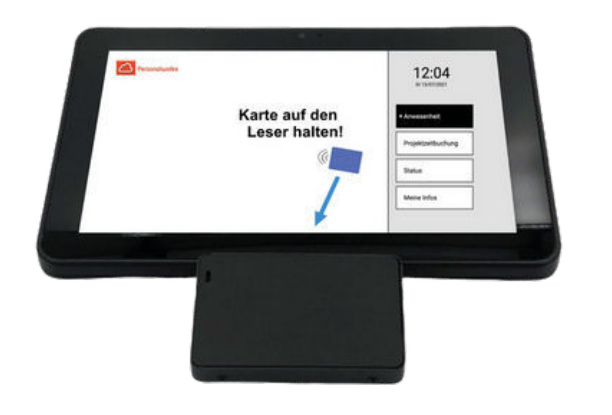

der Buchungsmaske

3. per Buchungsterminal (Kiosk)

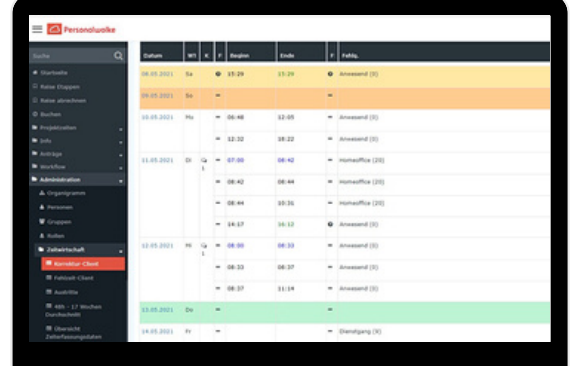

4. flexibel im Nachhinein mittels Korrektur-Client

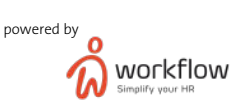

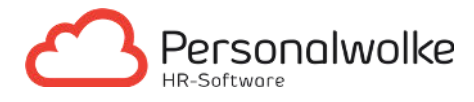

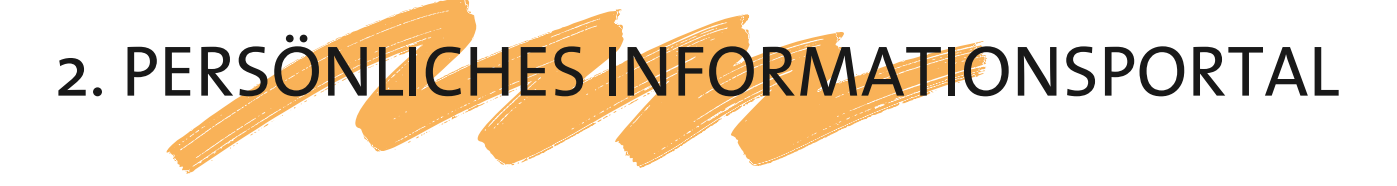

Durch das persönliche Informationsportal haben Ihre Mitarbeitenden die Möglichkeit, alle relevanten und von Ihnen freigehaltenen Informationen einzusehen. Somit kann zum Beispiel das eigene Monatsjournal geprüft und gegebenenfalls per Zeitkorrektur-Antrag mit fehlenden Buchungen ergänzt werden. Dadurch kann der Mitarbeitende eigenständig agieren und es entfallen zeitaufwändige, administrative Tätigkeiten.

Funktionen und Möglichkeiten:

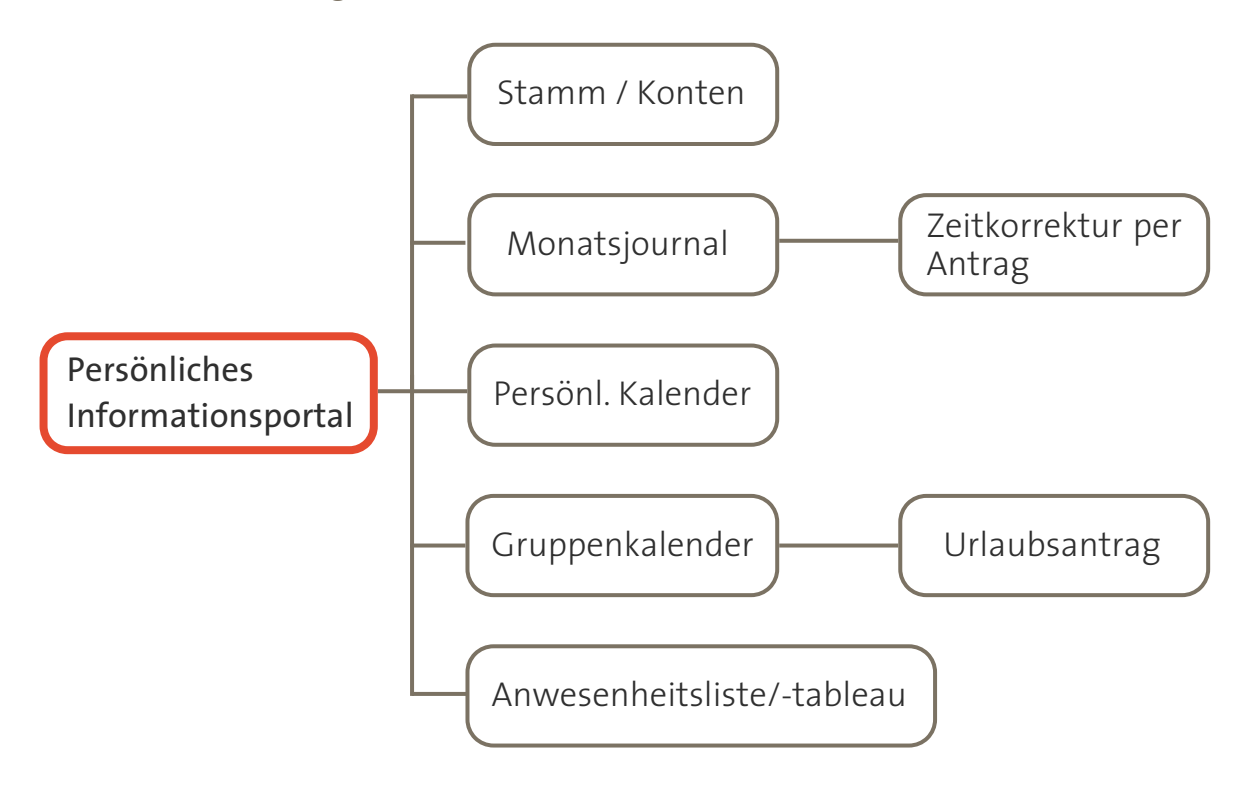

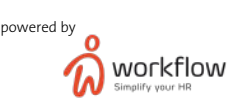

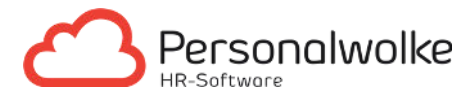

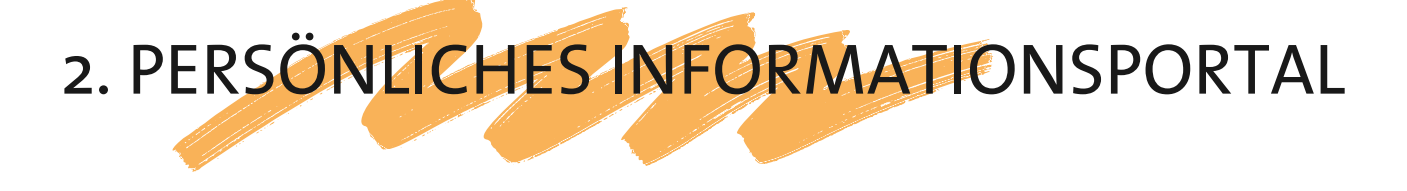

#### Stamm / Konten

Sämtliche Kontenwerte wie Saldo, Überstunden, Resturlaub oder Anzahl der Kranktage können hier tagesaktuell abgerufen werden.

#### Monatsjournal

Das Monatsjournal dient zur Überprüfung der gebuchten Zeiten. Die Darstellung des Monatsjournal orientiert sich an Ihrem jeweiligen Kollektivvertrag. Direkt im Journal kann mittels Rechtsklick ein Zeitkorrekturprozess gestartet werden.

#### Persönlicher Kalender

Der persönliche Kalender dient als Übersicht über die eigenen Abwesenheiten.

#### Gruppenkalender

Der Gruppenkalender ist eine Übersicht der Abwesenheiten aller Mitarbeitenden. Dank des Überblicks sind Urlaub, Zeitausgleich uvm. einfach und schnell beantragt. Zeitaufwändige Absprachen mit Kollegen und ausgehängte Urlaubslisten gehören somit der Vergangenheit an.

Mittels Groupware-Modul können Termine und An- oder Abwesenheiten aus dem Outlook Kalender in die Personalwolke und umgekehrt übertragen werden. Zum Schutz und zur Gewährleistung der Privatsphäre bietet das System eine Anonymisierung von Fehlgründen. Dabei wird der Fehlgrund wie zum Beispiel: Krank, Sonderurlaub einfach als "Abwesend" angezeigt.

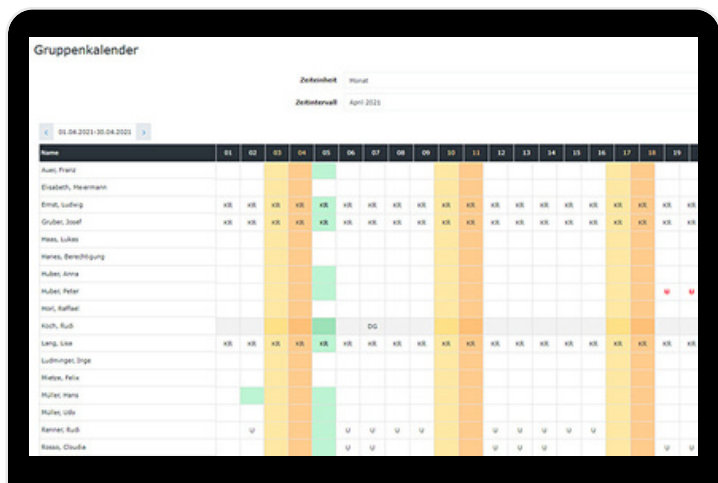

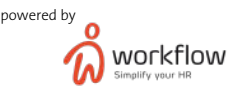

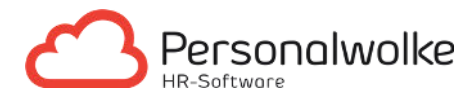

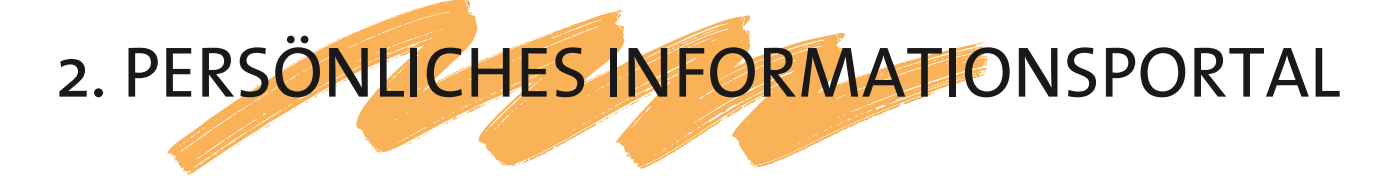

#### Anwesenheitsliste/-tableau

Das Anwesenheitstableau zeigt in Echtzeit den Status von Kollegen an. Dies ist besonders beliebt bei Empfangsmitarbeitenden, da auf Knopfdruck festgestellt werden kann, welche Mitarbeitenden gerade anwesend sind. Die Anonymisierung der Fehlgründe ist hier ebenfalls möglich.

Weitere wichtige Informationen die ebenfalls ersichtlich sind:

- Individuelle Buchungsmitteilungen wie zum Beispiel ("Bin heute nur per E-Mail erreichbar.")
- Anzeige von Kontaktdaten
- Kollegen können direkt aus der App kontaktiert bzw. angerufen werden
- Kalendereinträge (Termine & Meetings) der Kollegen
- Mit Hilfe des Standortfilters kann im Falle eines Feuerwehreinsatzes auf einen Blick festgestellt werden, welche Personen sich noch im Unternehmen befinden.

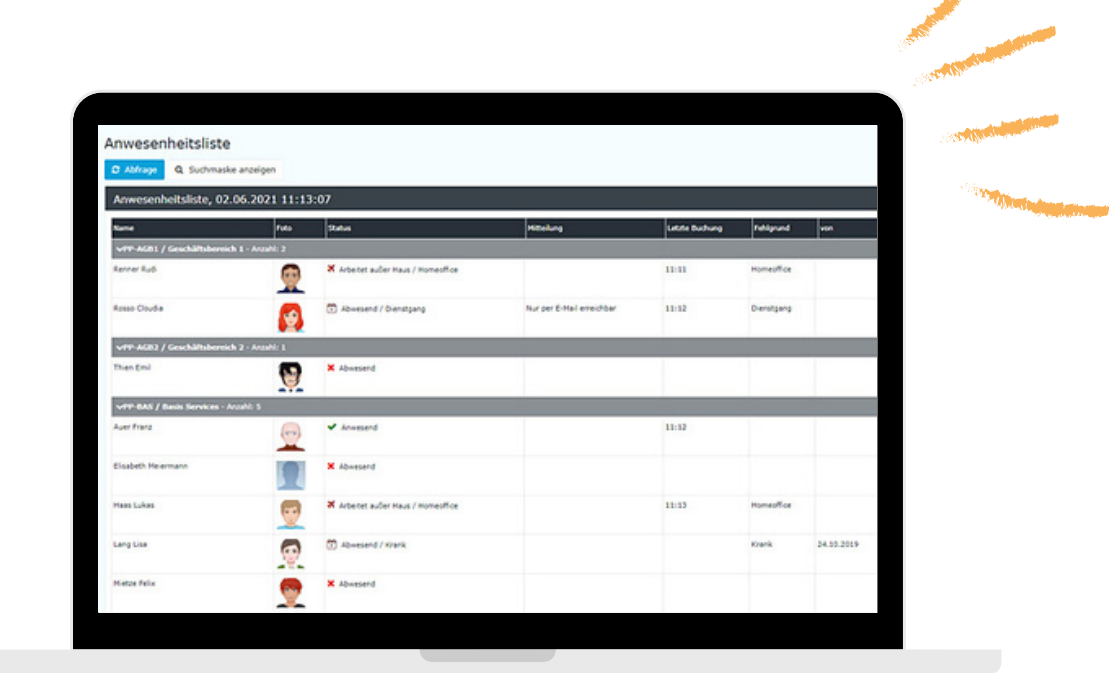

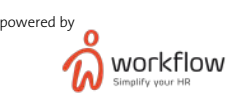

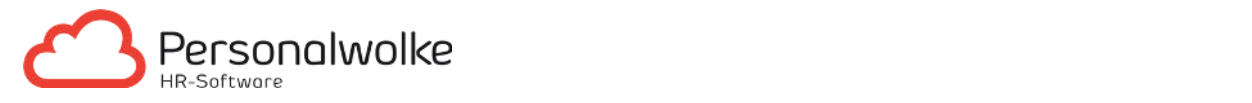

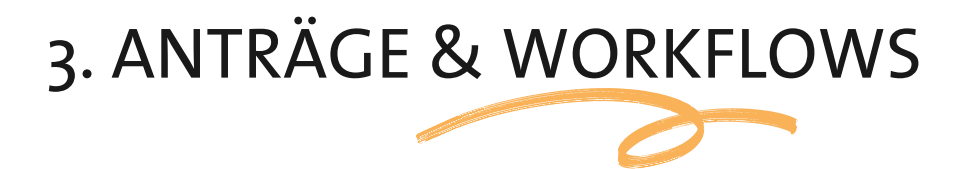

Mit dem Employee Self-Service hat der Mitarbeitende die Möglichkeit, selbstständig genehmigungspflichtige Abwesenheiten (Urlaubsantrag, Zeitkorrektur, Home- Office) zu beantragen. Sobald ein Antrag abgeschickt wurde, erhält der Vorgesetzte/die zuständige Führungskraft eine E-Mail. Nun kann der Antrag im System geprüft, genehmigt oder abgelehnt werden.

Durch die digitalen Workflows entstehen für den Mitarbeitenden einerseits hohe Planungsflexibilität und Zufriedenheit und andererseits die Sicherheit für die zuständige Führungskraft, dass durch standardisierte HR-Prozesse jeder Antrag automatisch revisionssicher dokumentiert wird. Im Vergleich zur Abstimmung per Excel oder Papier entfallen hohe Administrationsaufwände bei der Urlaubsplanung & Co.

Standardanträge in der Personalwolke:

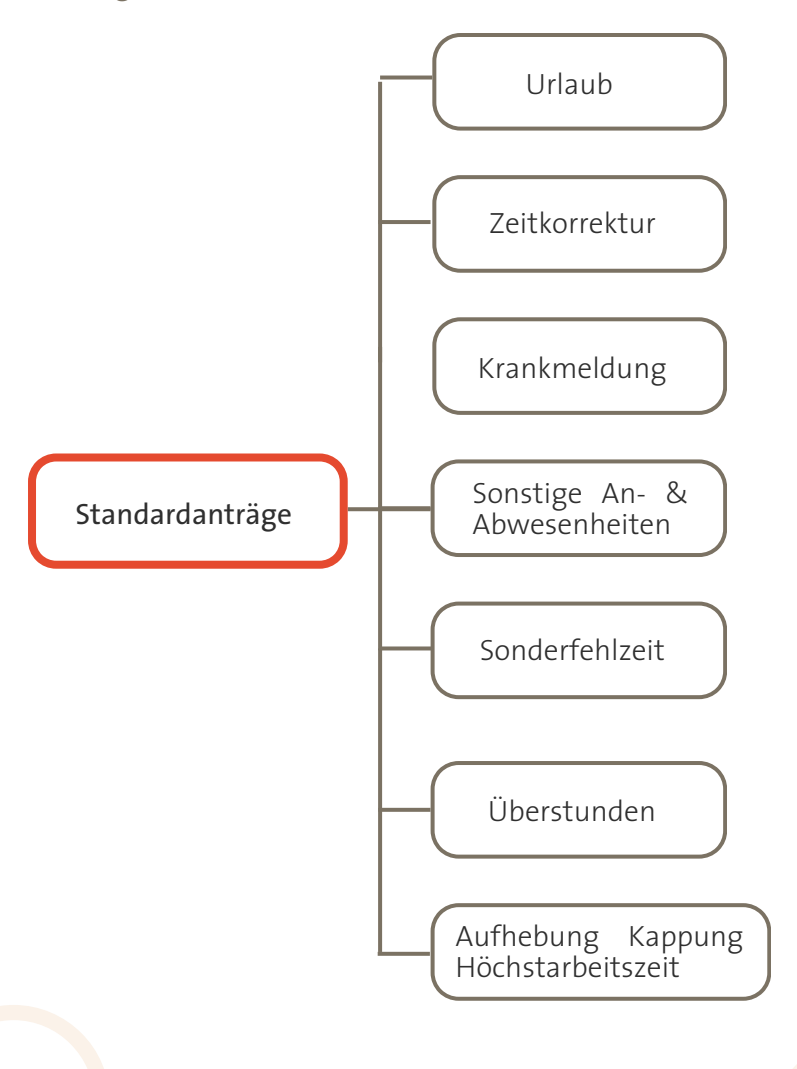

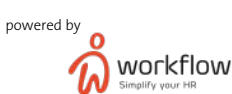

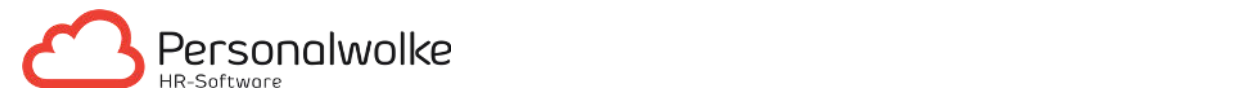

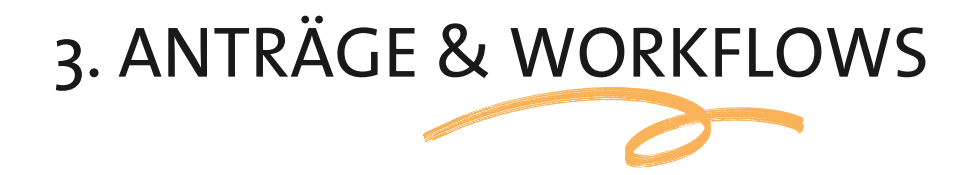

#### Urlaub

Urlaubsanträge werden in der Personalwolke einfach mit dem digitalen Urlaubsantrag vom Büro, von zu Hause oder flexibel von unterwegs aus eingereicht. Mit Hilfe des Gruppenkalenders werden die Fehlzeiten der Kollegen angezeigt, sodass zeitaufwändige Absprachen nicht mehr nötig sind. Den passenden Zeitraum ausgewählt, wird dieser per Knopfdruck an den Vorgesetzten weitergeleitet. Die Resturlaubstage berechnet Personalwolke automatisch. Dank des transparenten Genehmigungsprozess ist der Status des Urlaubsantrages jederzeit ersichtlich. Nach der Freigabe durch den Vorgesetzten erhält der Mitarbeitende eine Benachrichtigung mit der jeweiligen Information.

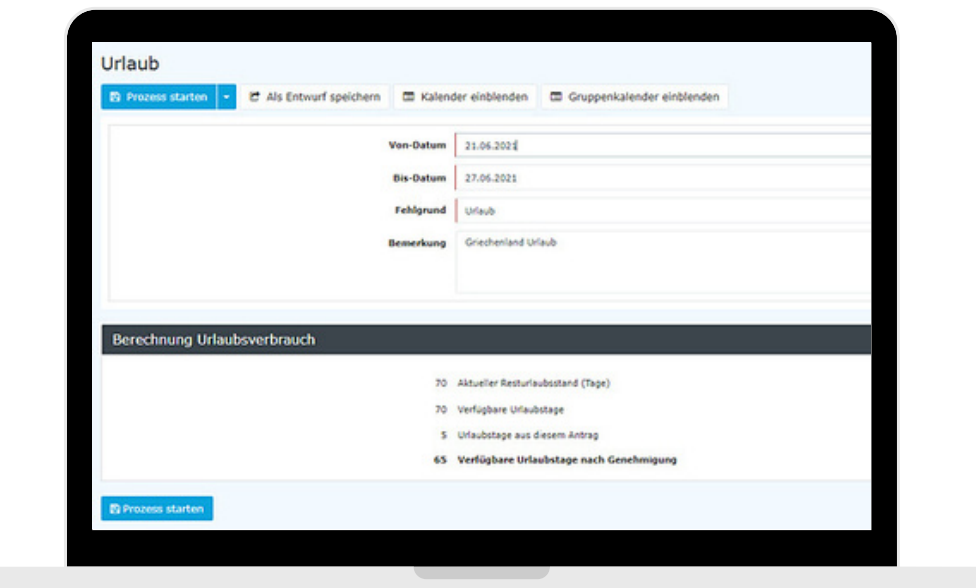

#### Zeitkorrektur

Über den Zeitkorrekturantrag haben Mitarbeitende die Möglichkeit, falsche oder vergessene Buchungen zu korrigieren.

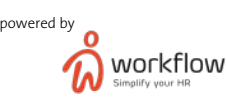

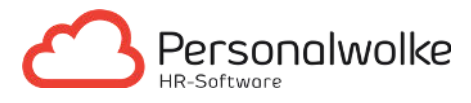

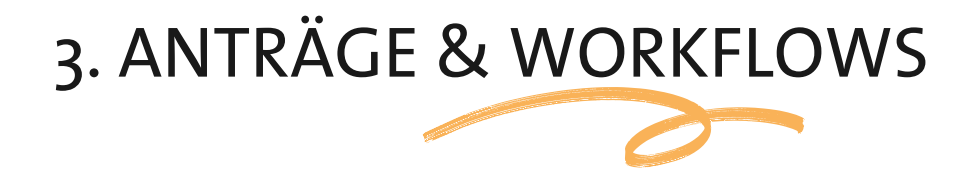

#### Krankmeldung

In der Personalwolke können sowohl befristete als auch unbefristete Krankmeldungen eingetragen werden. Arztbestätigungen können als Foto angehängt werden. Dafür eignet sich besonders unsere kostenlose Personalwolke App. Hierbei öffnet sich das Fotofenster automatisch und die Bestätigung muss nur mehr in die Kamera gehalten werden.

#### Sonstige An- & Abwesenheiten

Geplante Abwesenheiten können ebenso bereits im Vorhinein beantragt werden (Urlaub, Seminarbesuch, Zeitauslgeich, etc.).

#### Sonderfehlzeit

Es können in den Einstellungen pro Mitarbeitenden Ansprüche auf Sonderfehlzeittage wie zum Beispiel: Pflegeurlaub hinterlegt werden. Mit einem Antrag kann der Mitarbeitende diesen Anspruch geltend machen. Darüber hinaus können Dokumente wie eine Arztbestätigung, Heiratsurkunde uvm. angehängt werden.

#### Überstunden

Überstunden werden in der Personalwolke auf zwei Arten abgerechnet:

- 1. Automatische Gutschrift auf das Konto des Mitarbeitenden
- 2. Antragstellung durch den Mitarbeitenden zur Genehmigung der geleisteten Überstunden

#### Aufhebung Kappung Höchstarbeitszeit

Unser System ermöglicht die Definition einer täglichen Höchstarbeitszeit. Diese variiert je nach Kollektivvertrag zwischen 10h oder 12h. In besonderen Fällen kann es vorkommen, das Mitarbeitende länger als die tägliche Höchstarbeitszeit arbeiten müssen. Mit Hilfe des Antrages "§ 20 AZG Außergewöhnliche Fälle" ist der Mitarbeitende berechtigt, die Aufhebung der Kappung zu beantragen.

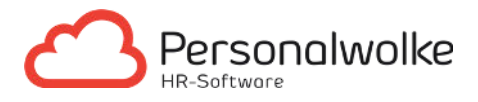

Das Manager Self-Service Portal bietet Führungskräften die Möglichkeit, diverse Auswertungen und Statistiken zu den einzelnen Zeiterfassungskonten Ihrer Mitarbeitenden abzurufen. Diese können per Knopfdruck als Excel Datei oder PDF exportiert und so ganz nach dem eigenen Geschmack grafisch aufbereitet werden.

Das benutzerfreundliche Portal bringt nicht nur einen wesentlichen Zeitvorteil für die HR-Administration mit, sondern deckt auch etwaige Ineffizienzen, problematische Fehlzeiten oder Unstimmigkeiten auf.

Ein intelligentes Berechtigungssystem schafft die Möglichkeit, dass Auswertungen auf die jeweilige Führungskraftebene angepasst werden können zum Beispiel: ein Gruppenleiter hat Einblick auf die Konten seiner Gruppenmitglieder und der Abteilungsleiter hat Einblick auf die Konten der zugehörigen Gruppenleiter und Gruppen.

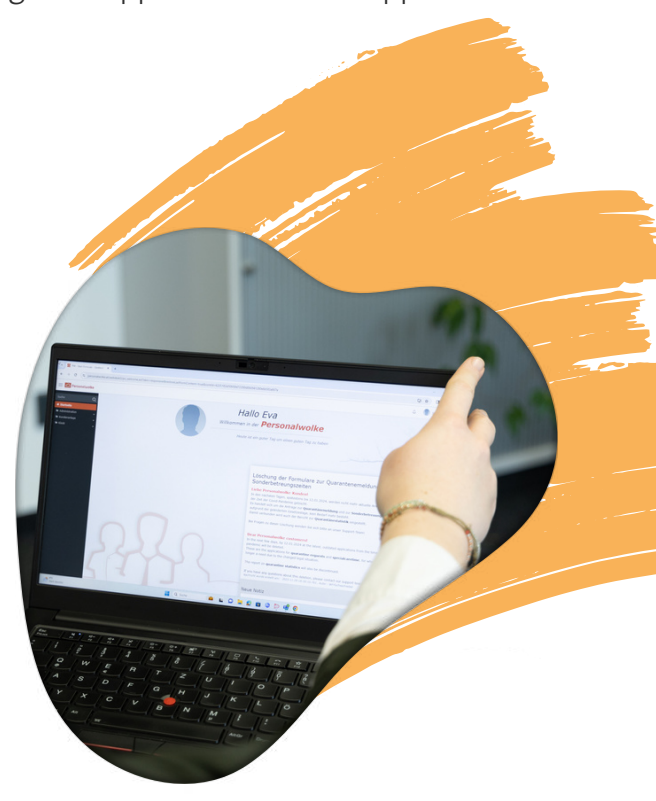

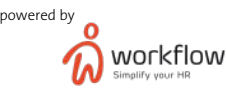

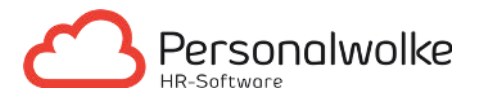

Auszug der Standardreports

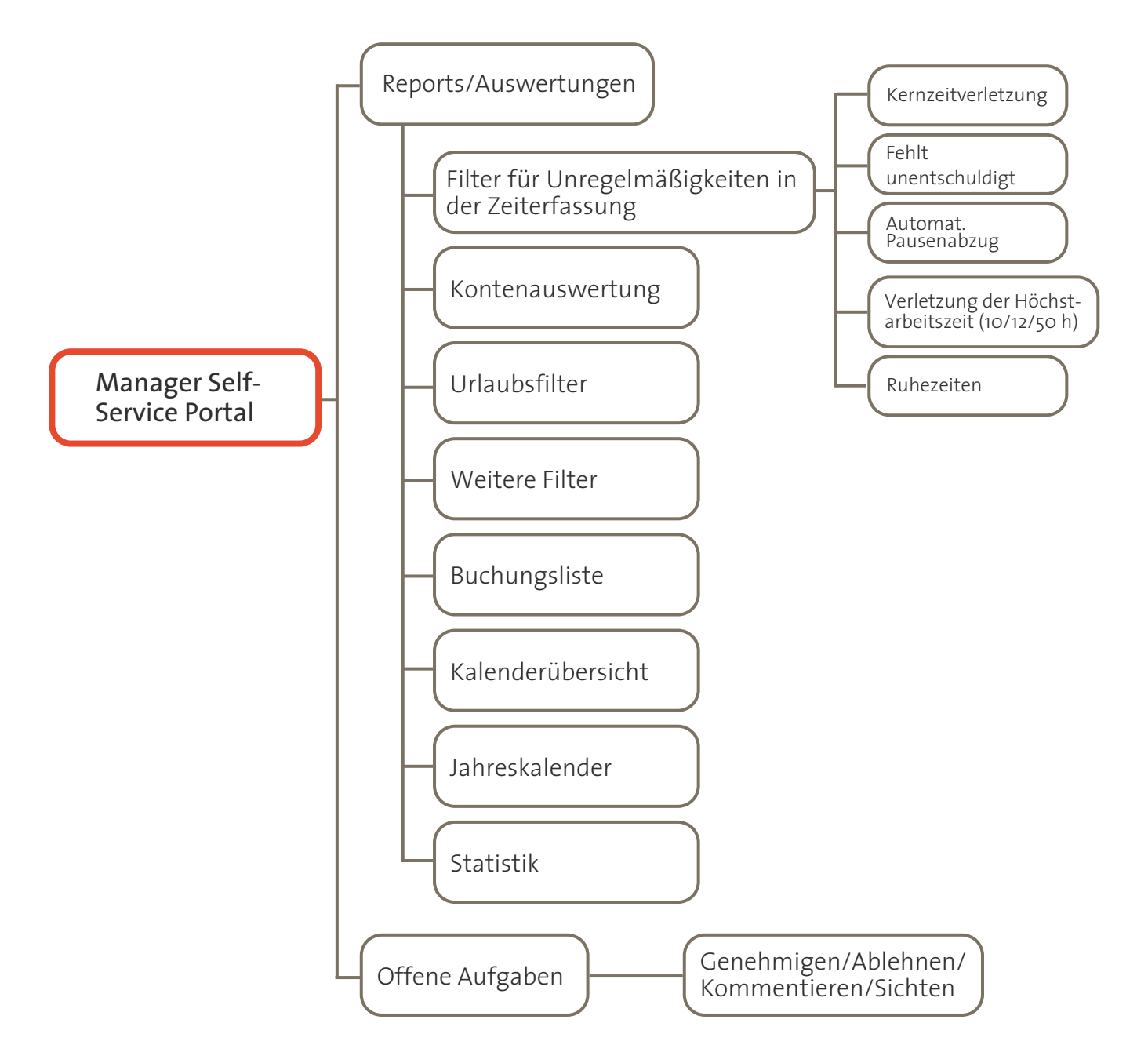

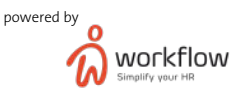

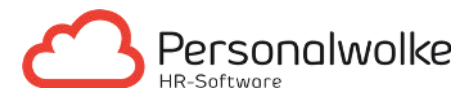

### Reports/Auswertungen

#### Filter für Unregelmäßigkeiten in der Zeiterfassung

Selbstverständlich kann es im Arbeitsalltag zu Fehlbuchungen kommen. Die Schwierigkeit liegt meistens darin, die Fehler zu finden. Mit Hilfe des Filters für Unregelmäßigkeiten entfällt das mühsame Kontrollieren eines jeden einzelnen Monatsjournals. Vielmehr können diese per Knopfdruck gesammelt erledigt werden.

#### Kontenauswertung

In der Kontenauswertung wird ein Überblick über Saldo, Kranktage, Resturlaub, Home-Office Tage etc. gegeben. Dieser Report kann als Excel oder PDF Datei exportiert und an die Lohnverrechnung für die Gehaltsabrechnung weitergeleitet werden.

#### Urlaubsfilter

Der Urlaubsfilter zeigt einen aktuellen Überblick des offenen Urlaubsanspruches Ihrer Mitarbeitenden. Besonders praktisch ist hier die Anzeige, ob Mitarbeitende noch offenen Urlaub aus dem Vor-Vorjahr haben, der abgebaut werden muss.

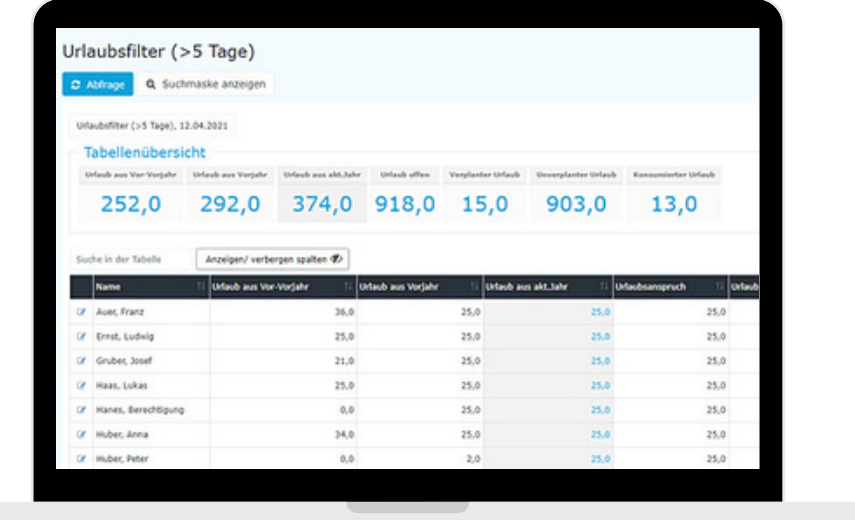

#### Weitere Filter

Neben dem Urlaubsfilter gibt es noch viele weitere Filter von denen Sie profitieren können wie zum Beispiel: Saldenfilter, Höchstarbeitszeitfilter uvm.

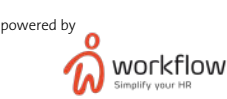

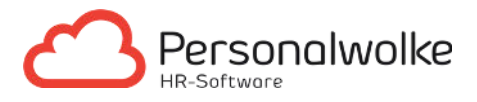

#### Buchungsliste

Mit der Buchungsliste bietet sich die Option, Journale einer oder mehrerer Mitarbeitenden anzeigen zu lassen.

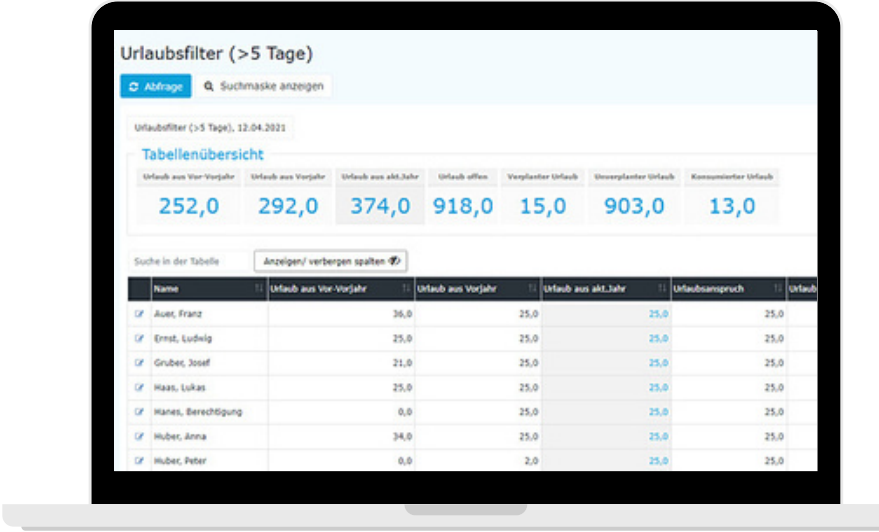

#### Kalenderübersicht

Für Administratoren ist die Kalenderübersicht eine praktische Erweiterung zum Gruppenkalender. Der wesentliche Vorteil dabei ist, dass auf Knopfdruck alle Abwesenheiten angezeigt und in weiterer Folge übersichtlich ausgedruckt werden können.

#### Jahreskalender

Der Jahreskalender zeigt übersichtlich die Fehlgründe der Mitarbeitende.

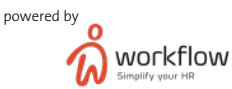

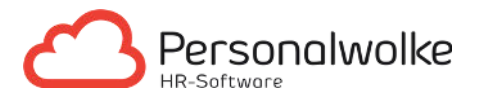

#### Statistik

Pro Mitarbeitenden ist die Jahresstatistik aller Arbeits- und Fehlzeiten auf einer Seite ersichtlich zusammengefasst. Für jeden Monat werden alle relevanten Daten der Arbeitsund Fehlzeiten des Zeitkontos sowie eine statistische Zusammenfassung des kompletten Jahres dargestellt.

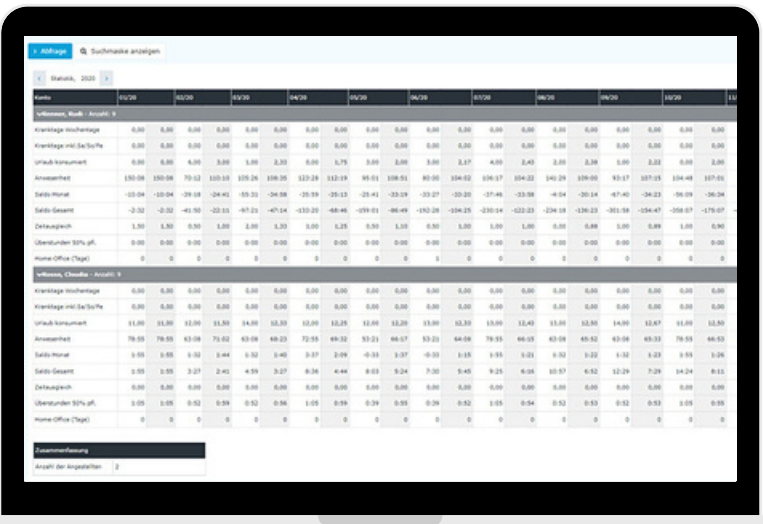

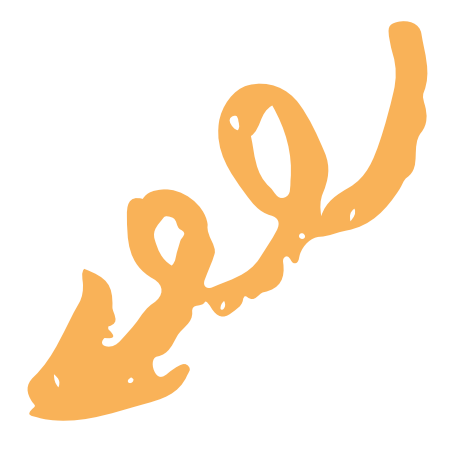

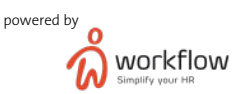

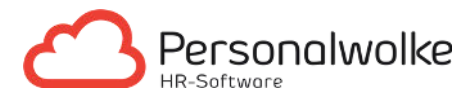

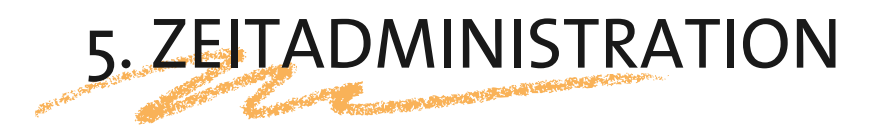

In der Zeitadministration können sämtliche Zeiterfassungsparameter durch berechtigte Personen (Administratoren) eingestellt und gewartet werden.

Es ermöglicht eine effiziente HR-Administration, da sämtliche Änderungen im Bereich Personen, Gruppen, Rollen, Zeitmodelle etc. flexibel von den berechtigten Personen durchgeführt werden können.

Funktionen und Möglichkeiten:

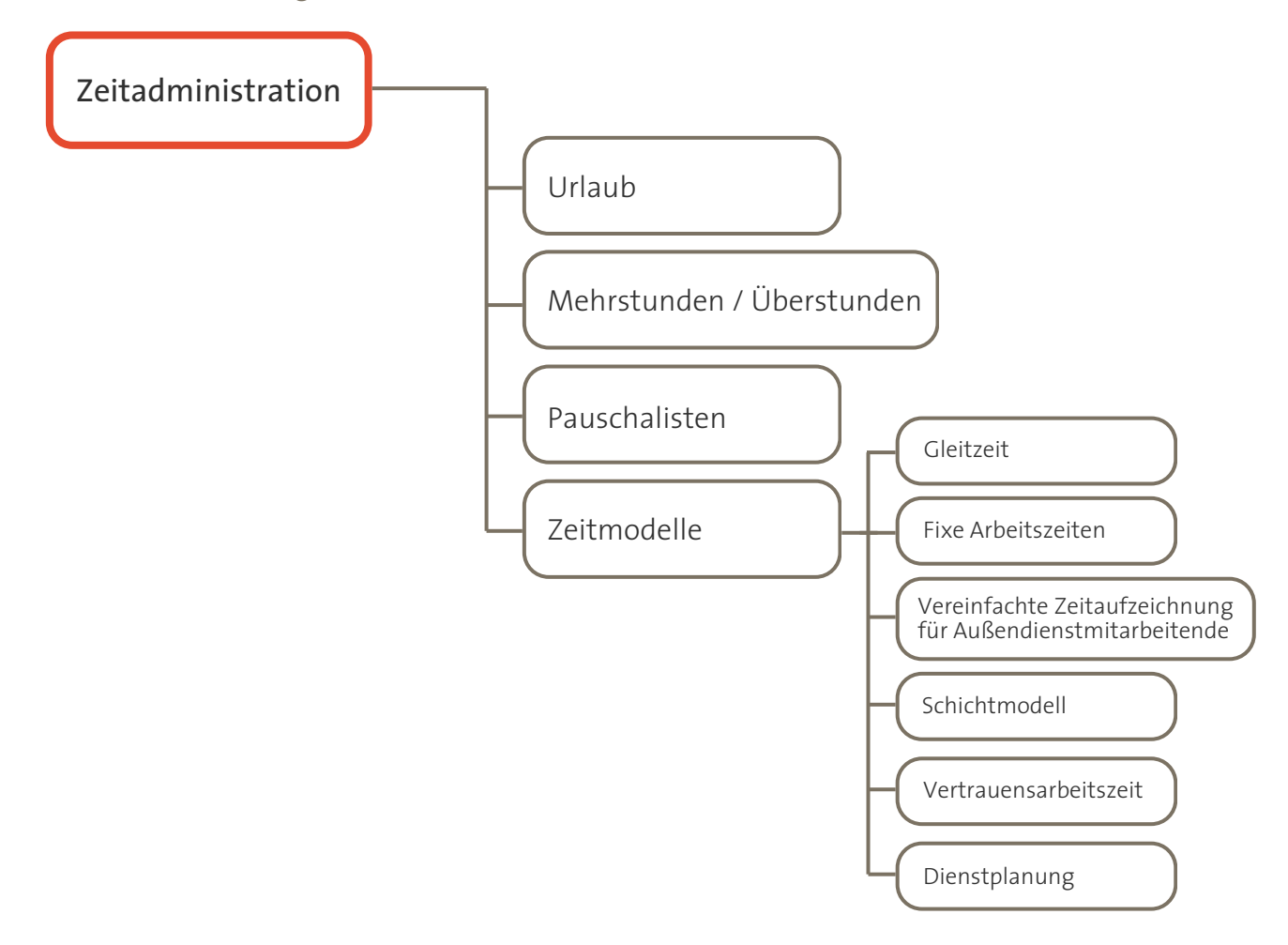

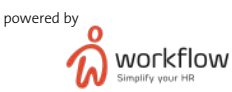

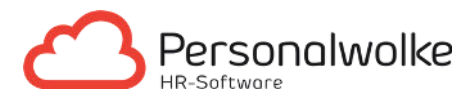

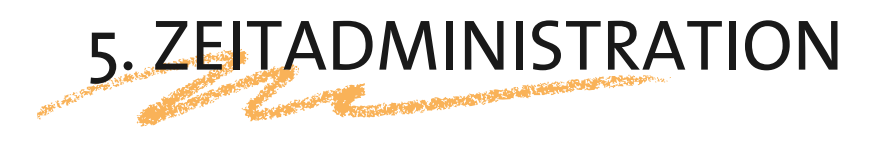

#### Urlaub

Die Urlaubsverwaltung ist in vielen Unternehmen mit hohen Zeitaufwänden verbunden, da der gesetzlich korrekte Urlaubsanspruch für jeden einzelnen Mitarbeitenden individuell berechnet werden muss. Vor allem bei Sonderfällen wie zum Beispiel: Karenz oder beim Wechsel des Arbeitszeitmodells wird dies zu einer anspruchsvollen Aufgabe.

In der Personalwolke kann der Urlaubsanspruch entweder per Eintrittsdatum oder per Kalenderjahr automatisch berechnet werden. Die im Kollektivvertrag definierten Urlaubsstaffeln sind vorgesehen. Änderungen des Anspruchs durch folgende Szenarien werden vom System automatisch berechnet:

- Urlaubsanspruch bei Eintritt
- Urlaubsanspruch bei Austritt
- Urlaubsanspruch bei Karenz/Elternzeit
- Urlaubsanspruch beim Wechsel des Arbeitzeitmodelles

#### Mehrstunden / Überstunden

Hier kann ausgewählt werden, ob und welche der über die Sollarbeitszeit hinausgehenden Stunden als Mehrstunden umgebucht werden sollen.

In vielen österreichischen Kollektivverträgen sind geleistete Arbeitsstunden bis zur 40- sten Stunde Mehrarbeit. Eine Überstunde hingegen, ist jene Stunde die über die gesetzliche Normalarbeitszeit (8 Stunden/Tag oder 40 Stunden/Woche) hinausgeht.

Das System unterscheidet bei Bedarf zwischen Mehr- und Überstunden. Ebenfalls ist die Abbildung der Mehr- und Überstundenregelung aus Österreich, Deutschland, Schweiz etc. möglich.

Weitere Informationen finden Sie in unserem Blogbeitrag [\(https://personalwolke.at/uberstunde-vs-mehrstunde/](https://personalwolke.at/uberstunde-vs-mehrstunde/)) und im nachfolgenden Punkt "Zeitmodelle".

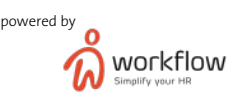

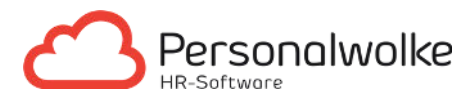

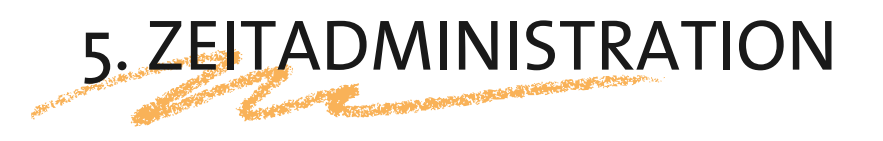

#### Pauschalisten

Das System unterstützt bei der Hinterlegung von Überstundenpauschalen. Es kann dabei zwischen All-In und Überstundenpauschalen unterschieden werden. Auch der Modus in welcher Form die Pauschale vom Gleitzeitsaldo oder aus den virtuellen Überstundenkonten ausgebucht wird, ist parametrierbar. Wir empfehlen in diesem Zusammenhang die Aktivierung des Ausfallsprinzip. Dadurch werden Fehlzeiten wie Urlaub oder Krankenstand nicht mit der Sollzeit des Tagesprogramms gutgeschrieben, sondern um die durchschnittlich pro Tag geleisteten Überstunden aufgewertet.

#### Zeitmodelle

Ein Zeitmodell besteht aus Tagesprogrammen, die zu einem Wochenprogramm zusammengefasst werden. Dadurch können alle Arten von Modellen zum Beispiel: 5 Tage Woche bei Vollzeit, 4 Tage Woche bei Vollzeit, unterschiedliche Teilzeitmodelle uvm. abgebildet werden.

#### Allgemeine Parameter im Zeitmodell:

#### • Pausen

Unser System bietet die Möglichkeit einen automatischen Pausenabzug, bei Nichtbuchung der Pause durch den Mitarbeitenden, im System zu hinterlegen. Der automatische Pausenabzug wird im Monatsjournal ausgewiesen. Somit kann der Mitarbeitende den Pausenabzug entweder so bestehen lassen oder nachträglich die nicht gebuchte Pause erfassen. Gleichzeitig werden alle Erfordernisse des Arbeitszeitgesetzes bezüglich Einhaltung der gesetzlichen Mindestpausen eingehalten. Je nach Landeszugehörigkeit kann zum Beispiel: für Mitarbeitende aus Österreich

ein Pausenabzug von 30 Minuten nach 6 Stunden im System hinterlegt werden. Sollten Sie eine abweichende Pausenregelung haben, ist auch diese im System abbildbar.

#### Rahmenarbeitszeit

Die Rahmenarbeitszeit ist besonders für Gleitzeitmodelle relevant. Sie gibt an, innerhalb welches Intervalls die Arbeitszeit bewertet wird. Ist beispielsweise die Rahmenarbeitszeit von 07-20 Uhr eingerichtet und der Mitarbeitende bucht sich schon um 06:00 Uhr ein, wird die Zeit erst ab 07:00 Uhr bewertet. Durch einen Antrag auf Überstunden, kann der Mitarbeitende sich eine Genehmigung für die Arbeitszeiten außerhalb des Rahmens bzw. für Überstunden einholen.

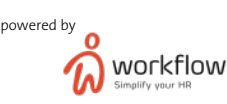

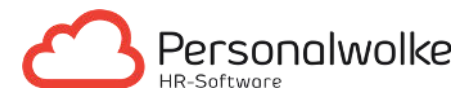

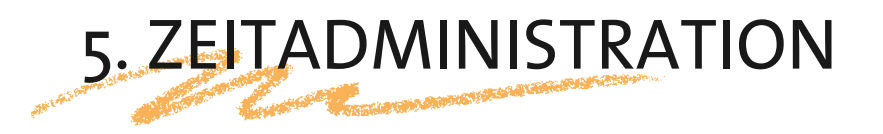

#### • Sollarbeitszeit

Die Sollarbeitszeit gibt die Arbeitszeit an, die der Mitarbeitende pro Tag zu leisten hat.

#### Überstunden

In unserem System sind im Standard nahezu alle österreichischen Kollektivverträge abbildbar. Dies wird durch die Hinterlegung der Überstundenregelung im Zeitmodell gewährleitet. Egal ob Feiertags-, Wochenend-, Nacht-, Gleitzeitzuschläge oder sonstige Überstunden, wir führen die jeweiligen Werte in Zeitwirtschaftskonten mit. Je nach dem ob bzw. wann die Überstunden ausgezahlt werden sollen, werden beispielweise Überstunden entweder ausgebucht und an ein Gehaltssystem übertragen oder mit dem Faktor in den Gleitzeitsaldo umgebucht.

Mit Hilfe der Zeitmodelle werden unterschiedliche Arbeitszeitmodelle bzw. Vertragstypen abgebildet:

#### Gleitzeit

Das Gleitzeitmodell bietet für den Mitarbeitenden den Vorteil, dass innerhalb des Gleitzeitrahmens eine freie Wahl des Arbeitsbeginns und -ende möglich ist. Über die Gleitzeitperiode (Durchrechnungszeitraum von zumindest 3 Monaten) bildet sich ein Gleitzeitsaldo, der flexibel auf- und abgebaut werden kann. Administratoren können darüber hinaus auch festgelegen, wie das System am Ende der Gleitzeitperiode mit Gutstunden umgeht und ob Ausreißer auf eine Prüfliste gesetzt werden sollen.

#### • Fixe Arbeitszeiten

Über die Standardeinstellungen in den Tagesprogrammen können fixe Arbeitszeitmodelle hinterlegt werden.

#### Vereinfachte Zeitaufzeichnung für Außendienstmitarbeiter

In diesem Fall ist die Erfassung eines Tagessaldo ausreichend. Es müssen somit keine genauen Uhrzeiten erfasst werden.

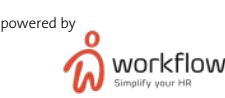

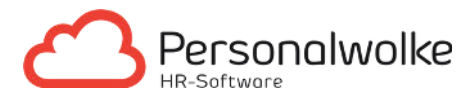

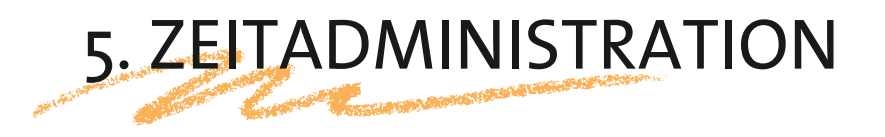

#### • Schichtmodell

Im Zeitmodell kann ein Schichtrad hinterlegt werden. Somit wird zum Beispiel für Woche 1 Schicht A hinterlegt für Woche 2 Schicht B usw. Damit erfüllt unser System alle Anforderungen im Bereich der Abbildung von Schichtarbeitszeiten.

#### Vertrauensarbeitszeit

Diese Form der Arbeitszeiterfassung ist gemäß Auffassung des EuGH nur für leitende Angestellte zulässig, die nicht dem Arbeitszeitgesetz unterliegen. Es werden somit die im Zeitmodell hinterlegten Soll-Zeiten als Ist-Zeiten automatisch eingetragen. Mitarbeitende müssen somit nur Abwesenheiten wie zum Beispiel Urlaub erfassen.

#### • Dienstplanung

Spontane Änderungen im Bereich von Zeitmodellen können vorkommen. Aus diesem Grund haben Administratoren die Möglichkeit, Tagesprogramme zu tauschen. Sollte aufgrund des unterschiedlich anfallenden Arbeitsaufwands eine flexible Dienstplanung erforderlich sein, können wir diese Anforderung gemeinsam mit unserem Partner [Sheepblue](https://www.sheepblue.com/) abbilden.

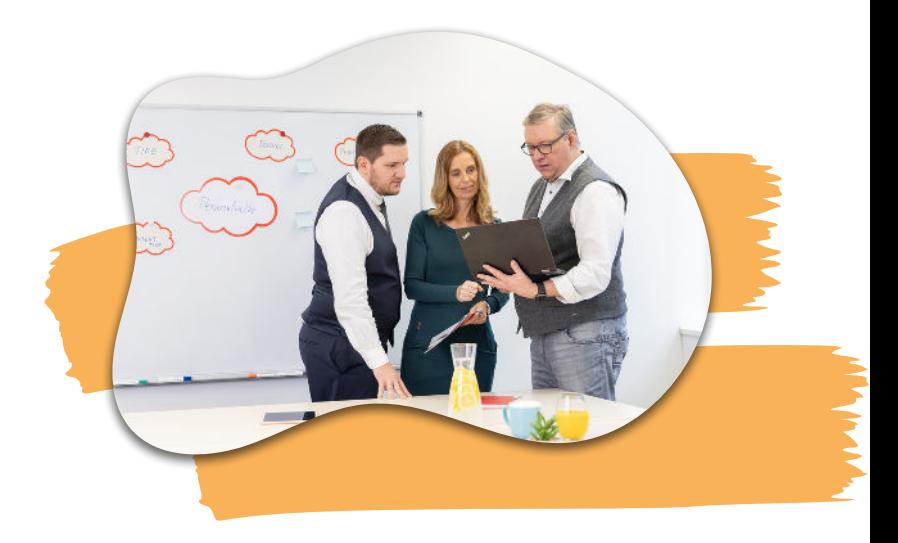

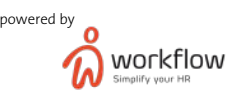

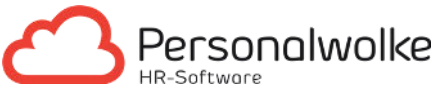

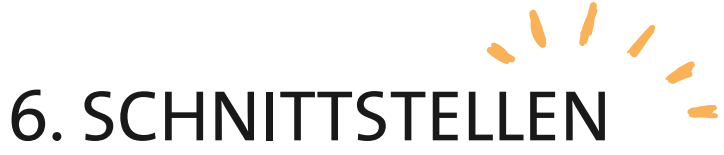

Die erfassten, kontrollierten und freigegebenen Arbeitszeitaufzeichnungen der Mitarbeitenden sind am Ende eines jeden Monats an die Lohnverrechnung oder an einen Steuerberater zu übermitteln. In der Personalwolke haben Sie dafür zwei Möglichkeiten:

#### 1. Datenübermittlung OHNE Schnittstelle

Mit nur wenigen Mausklicks können PDF oder Excel Dateien erstellt und an die interne Lohnabrechnung oder den externen Steuerberater übergeben werden.

#### 2. Datenübermittlung MIT Schnittstelle

Diese Form der Datenübertragung bietet den Vorteil, dass die interne Lohnabrechnung oder der externe Steuerberater per Schnittstelle, die für die Lohnabrechnung relevanten Daten (Nichtleistungszeiten, Lohnarten) importieren kann. Manuelle Aufwände zur Erfassung und Verwaltung dieser Daten entfallen somit.

Schnittstellen können auf File-Basis anlassbezogen gestartet werden oder bei Bedarf auch vollautomatisiert eingerichtet werden. Es sind bereits Vorlagen für Schnittstellen zu BMD, Datev, Sage/DPW, SAP, P&I, uvm. vorhanden. Ergänzend dazu erstellen wir bei Bedarf auch kundenspezifische Schnittstellen.

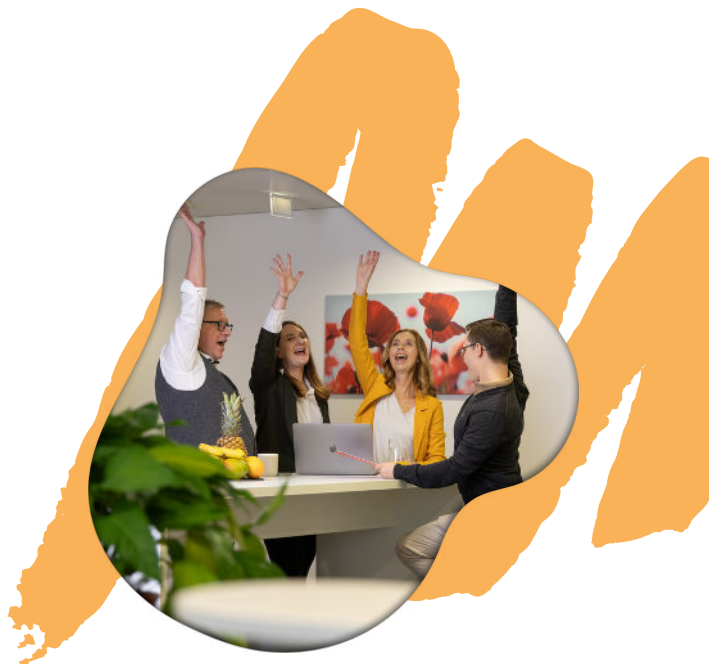

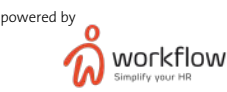

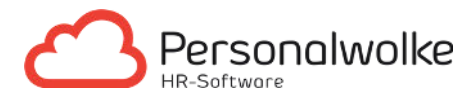

Der hier dargestellte Zeiterfassungs-Life-Cycle bezieht sich auf den vollen Funktionsumfang von Personalwolke Time Professional. Falls Sie Interesse an einer anderen Lösung haben, stehen wir Ihnen gerne für ein

UPGRADES / INDIVIDUELLE LÖSUNGEN

kostenloses Beratungsgespräch zur Verfügung. Ganz einfach auf diesen Link klicken und schon ist ihr Termin vereinbart: [Personalwolke Beratungsgespräch.](https://personalwolke.staging-secure.com/kostenloses-beratungsgespraech-vereinbaren/)

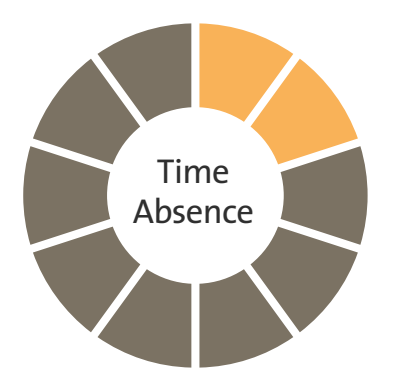

- Abwesenheitsverwaltung
- Urlaubsplanung
- Diverse Kalenderansichten
- Anträge/Workflows/Formulare
- Entsprechende Auswertungen
- Outlook Integration möglich

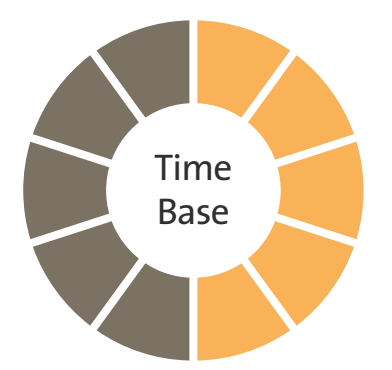

- Buchen von Arbeitszeiten per Smartphone/Tablet /PC
- Abwesenheitsverwaltung (Urlaub, Home-Office, Krankheit etc.)
- Anträge/Workflows/Formulare
- Employee & Manager-Self-Service
- Automatische Zeitbewertung & individuelle Zeitmodelle Jahreskalender, Gruppenkalender etc.

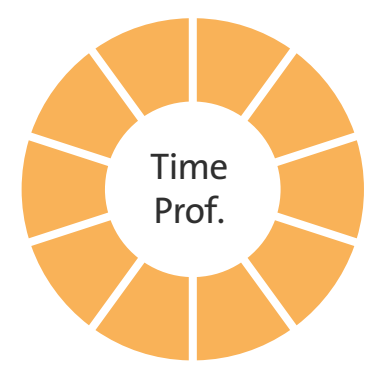

- Buchen von Arbeitszeiten per Smartphone/Tablet/PC
- Abwesenheitsverwaltung (Urlaub, Home-Office, Krankheit etc.)
- Anträge/Workflows/Formulare
- Employee & Manager-Self-Service
- Automatische Zeitbewerung & individuelle Zeitmodelle Jahreskalender, Gruppenkalender, etc.
- Erweiterte Statistiken, Reports
- Anbindung an Zeiterfassungshardware

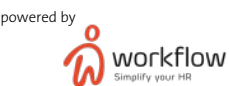

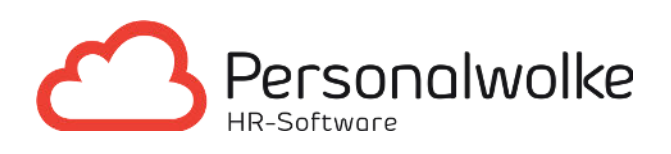

# KONTAKTIEREN SIE UNS...

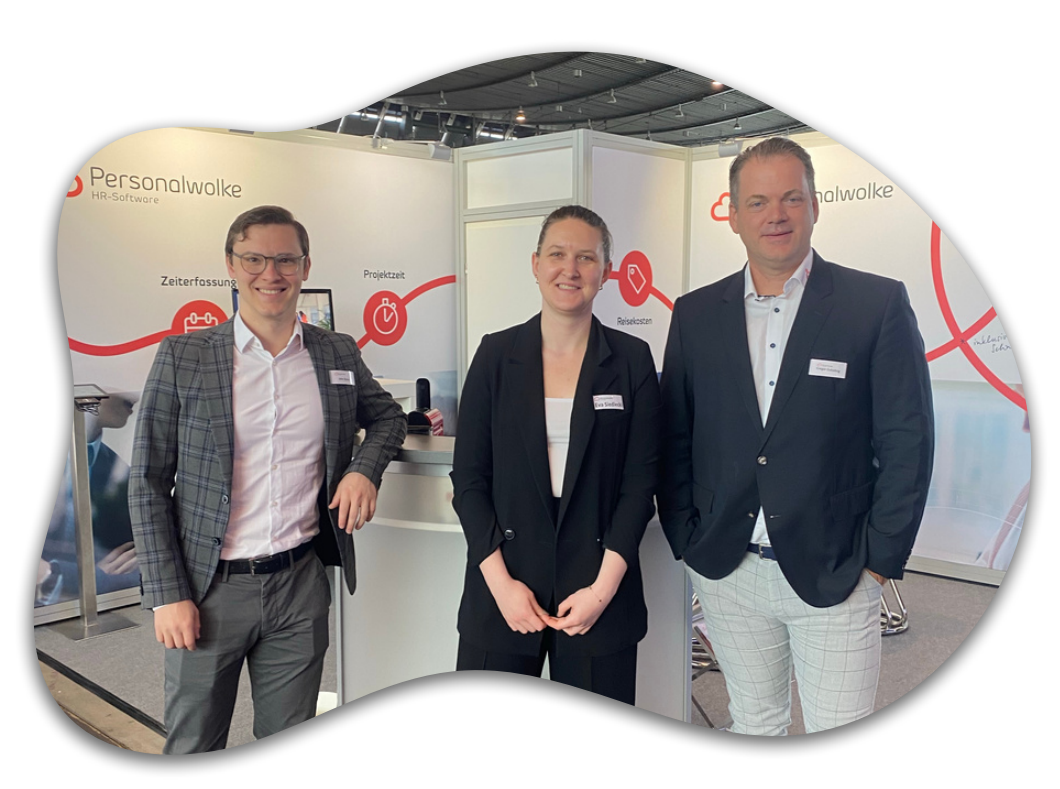

### **E-Mail-Adresse** sales@workflow.at

### **Telefonnummer**

+43 (0)1 718 88 42

### **Adresse**

Wagenseilgasse 14 1120 Wien

www.personalwolke.com

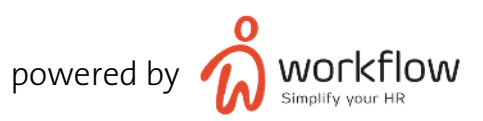